<span id="page-0-0"></span>Formal methods for HPC Hac Specis

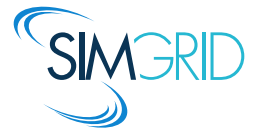

November 9, 2020

# Formal methods in Hac Specis

### Problem statement

- ▶ SimGrid/SMPI efficiently emulates one trajectory of an MPI application
- Mc SimGrid was an experimental/inefficient model-checker for MPI code

## $#1$  Efficient formal verification: correctness

- $\blacktriangleright$  Exhaustive exploration of relevant system behaviors (time abstracted away)
- ▶ The Anh Pham (Phd, Rennes): Modeling; Efficient exploration

## #2 Statistical model-checking: probabilistic evaluation of performance

- $\triangleright$  Controlled Monte-carlo simulations  $\rightsquigarrow$  events probability and expected values
- ▶ Yann Duplouy (postdoc, Nancy): Prototype of SMC over SimGrid simulations

## $#3$  Bridging the gap: from real execution to simulation to verification

- ▶ Checkpoint an application on OpenMPI, restart it within SimGrid
- I Millian Poquet (postdoc, Rennes): OpenMPI driver using SimGrid, use DMTCP

# Efficient exhaustive exploration of MPI apps

### Problem: State Space Explosion

- $\blacktriangleright$  Asynchronously send one task to each worker; wait for the answers
- $\triangleright$  Millions of execution orders (N=3), one single outcome (if independent workers)

```
actor coordinator:
   for i in [1, N] do
       req[i] = lsend to worker[i]
   for i in [1; N] do
       wait request req[i]
   for i in [1; N] do
       receive from worker[i]
actor worker (N instances):
   receive from coordinator
   compute()
   send to coordinator
```
# Efficient exhaustive exploration of MPI apps

Problem: State Space Explosion

- $\blacktriangleright$  Asynchronously send one task to each worker; wait for the answers
- $\triangleright$  Millions of execution orders (N=3), one single outcome (if independent workers)

```
actor coordinator:
   for i in [1, N] do
       req[i] = lsend to worker[i]
   for i in [1; N] do
       wait request req[i]
   for i in [1; N] do
       receive from worker[i]
actor worker (N instances):
   receive from coordinator
   compute()
   send to coordinator
```
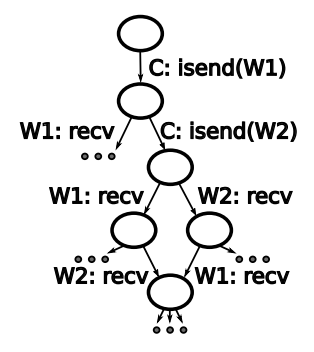

# Efficient exhaustive exploration of MPI apps

### Problem: State Space Explosion

- $\blacktriangleright$  Asynchronously send one task to each worker; wait for the answers
- $\triangleright$  Millions of execution orders (N=3), one single outcome (if independent workers)

## Dynamic Partial Ordering Reduction (DPOR)

- $\blacktriangleright$  Explore once permutations of independent actions
- Dynamic: compute independence at runtime
- Many techniques to (quickly) approximate DPOR
	- $\triangleright$  Optimal exploration is slow to compute

## Unfoldings

- $\blacktriangleright$  Event structure: concurrency, conflict, causality
- I NP-dicult to build in general case

## Unfolding-based DPOR [Rodriguez et Al. 2015]

▶ Guide DPOR with Unfolding structure, for shared memory with mutexes

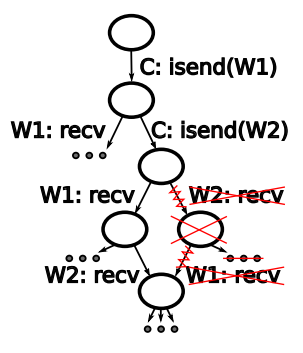

## Contributions of The Anh Pham PhD work

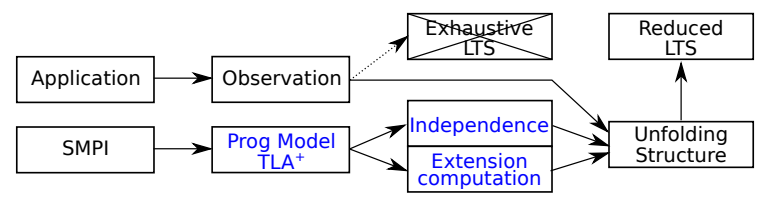

Abstract model of asynchronous communications and locks

- ▶ AsyncSend, AsyncRecv, AsyncLock, Unlock, WaitAny, TestAny, LocalCompute
- Formal specification of the programming model in  $TLA+$
- Efficient computation of UDPOR extension in this model

# $TLA+$  specification of MPI programming model

## Actions' specification in  $TLA+$

```
AsyncReceive(aId, mbId, data_addr, comm_addr) ==
   /\ aId \in ActorsIds
     mbId\in MailboxesIds
     data addr \in Addresses
   /\ comm_addr \in Addresses
   /\ pc[aId] \in ReceiveIns
  \sqrt{2} // \sqrt{2} Len(Mailboxes[mbId]) = 0
           \setminus / \setminus Len(Mailboxes[mbId]) > 0
              \wedge Head(Mailboxes[mbId]).status = "receive'
        \sqrt{ } LET comm ==[id |-> commId.
                    status |-> "receive", 
                   src |-> NoActor,
                   dst |-> aId,
                  data_src |-> NoAddr,
                   data_dst |-> data_addr]
 IN
              /\ Mailboxes' = [Mailboxes EXCEPT ![mbId] = Append(Mailboxes[mbId],
                                                                     comm)]
              /\ Memory' = [Memory EXCEPT ![aId][comm_addr] = comm.id]
              /\ UNCHANGED <<Communications>> 
             \wedge commid' = commid+1
                                                           Mailhox
                                                              \blacktriangleright FIFO of comms to be matched
                                                              \triangleright Cannot mix send and recy comms
                                                            Mutex
                                                              \blacktriangleright FIFO of requesting actors
                                                              \blacktriangleright Owner is the FIFO head
```
#### Independence theorems

- Expressed in  $TLA+$ , proved manually
- Example:  $AsyncSend$  and  $AsyncRecv$  are independent.

#### Modeling MPI

160 MPI functions are modeled with these 7 actions: P2P and RMA

# Computing extensions of a configuration

- $\triangleright$  A configuration represents a class of equivalent executions
- The extensions are the possible *next steps*

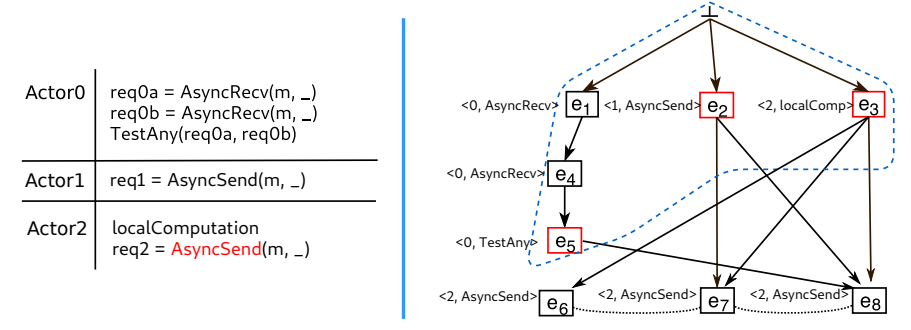

- Example: Compute the possible extensions using action  $reg2 = AsyncSend$
- Naive algorithm: consider all subsets of the configuration
- In this model: at most 3 events to consider
	- Extending with AsyncSend? consider  $\{$  prevEvt(a, C), AsyncSend, Test $\}$ .
	- Polynomial complexity, Computed incrementally since actions are persistent

# Conclusion on formal verification

### Current state: algorithm on par with SotA

 $\blacktriangleright$  Efficiently reduces small examples such as coordinator/workers:

- $\triangleright$  3 workers: 1,356,444 traces w/o reduction (17mn); 2 traces (0.2s) with UDPOR
- ▶ 4 workers: timeout without reduction; 6 traces (2.5s) with UDPOR
- ▶ Ongoing: integration in SimGrid (E. Azimi, fixed-term engineer Inria)
	- $\blacktriangleright$  PhD prototype required a manual encoding of the MPI programs

#### Future work: reduction algorithms are difficult to compare

- **In Generic workbench for formal assessment tools of MPI programs**
- $\triangleright$  SimGrid as a framework to author/study new exploration algorithms (E. Azimi)

#### Future work: Other exploration algorithms

- ▶ Bounded UDPOR: sound exploration of a graph subset
- Liveness properties: reduction must preserve cycles

# Statistical model-checking

### Problem statement

- $\triangleright$  SimGrid emulates a single trajectory of a MPI application
- $\triangleright$  Mc SimGrid explores all possible trajectories, but time is abstracted away
- $\blacktriangleright$  How to get the probable outcome of several interesting trajectories?

### Numerical model-checking

- $\blacktriangleright$  The system must be Markovian and modeled as a probability matrix
- $\blacktriangleright$  Exact computation of probabilities from the model

### Statistical model-checking

- $\blacktriangleright$  No constraint on the model nor property, but approximated values
- ▶ Controlled Monte-Carlo simulations. Evaluate probabilities, estimate values
	- $\triangleright$  Select paths satisfying interesting properties (rare events, other)
- $\blacktriangleright$  Run as many experiments as needed to reach the expected confidence interval

### Statistical model-checking in Hac Specis (Yann Duplouy, Postdoc, Nancy)

Build an experimental SMC tool using SimGrid as system model

# SimGrid-StatMC

#### The tool

- $\blacktriangleright$  Experiment runner forked from the Cosmos tool (Mexico)
- $\blacktriangleright$  Interact with SimGrid simulations:
	- ▶ Controlled random (random seed and laws; random background load)
	- $\blacktriangleright$  Retrieve the values of traced variables to evaluate the property

### Example: evaluation of the BitTorrent protocol

- ▶ Average completion time, according to noisy network performance
- ▶ Mean download time per node, according to expected time between failures
- $\triangleright$  Assess download algorithms against several failure models

#### Future work

- ▶ Better integration between Cosmos and SimGrid (long-term support)
- Make Cosmos outcomes available to HPC users (rare events' studies)

# **Conclusion**

### Hac Specis bridges the gaps

- $\blacktriangleright$  Formal methods made easier for practitioners (MPI as an input)
- $\triangleright$  Complementary approaches available together

## Formal verification: correctness

- $\triangleright$  Contribution: UDPOR reduction for MPI model (state space explosion)
- ▶ Ongoing: integration into Mc SimGrid ; production-ready tools
- $\blacktriangleright$  Future: other exploration algorithms and properties (bounded, liveness)

## Statistical model-checking: performance

- ▶ Contribution: working prototype of statistical model-checker in SimGrid
- ▶ Ongoing/Future: leverage better integration between SimGrid and Cosmos

#### Future

- $\triangleright$  Verification and performance evaluation of non-MPI programs
- Further combining approaches: verification from a real-life checkpoint

# Modeling of Point-to-Point comms

## The MPI Standard is not helping :(

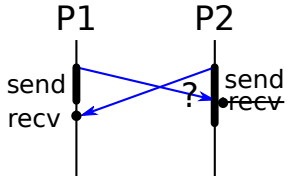

Are Blocking Send Blocking?

- $\blacktriangleright$  (both are blocking sends)
- $\blacktriangleright$  This should block, but may not
	- Blocking until delivered to recv's buffers

## Modeling the Strict Semantic (zero-buffer)

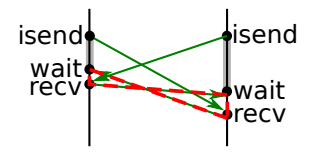

- ▶ Split send in isend+wait
- $\blacktriangleright$  recv must be posted for sender's wait to finish
- isend+wait still atomic (wait<sub>2</sub> > recv<sub>2</sub>)
- Deadlock can be seen in causality loop

Modeling the Relaxed Semantic (infinite-buffer)

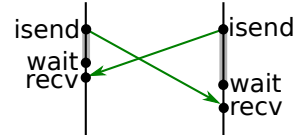

- $\blacktriangleright$  Sender's wait not linked to recv
- $\blacktriangleright$  No deadlock anymore

[Formal methods for HPC in SimGrid](#page-0-0) **Contact Contact Contact Contact Contact Contact Contact Contact Contact Contact Contact Contact Contact Contact Contact Contact Contact Contact Contact Contact Contact Contact Contact Con**